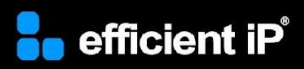

# SOLIDserver Administration: DNS Focus

# *Course Information*

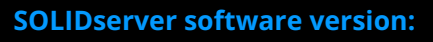

8.x

### **Course type:**

Choice of Instructor-led or Self-paced eLearning with hands-on labs

### **Duration:**

Instructor-led: 11 hours (spread over 2 days)

Self-paced: 7 to 8 hours

Optional eLearning: 1.5 hours

### **Lab access:**

Instructor-led: For course duration Self-paced: 12 hours (over a 15-day period)

### **Audience:**

System and network administrators

### **Prerequisites:**

Knowledge of DNS fundamentals

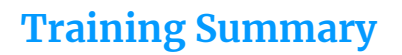

### **Overview:**

Via the hands-on training, the participants will acquire the knowledge to administer the SOLIDserver appliance and manage the DNS service.

### **Objectives:**

By the end of the course, the students will be able to:

- Perform SOLIDserver system administration
- Provision and manage the DNS service
- Engage with the EfficientIP support team

### Training

## **Course Content**

### **Introduction to SOLIDserver**

- SOLIDserver product description
- Global DDI in Action

### **SOLIDserver Web GUI**

- Using the Web GUI
- Listing, Filtering and Sorting
- Dashboards and Gadgets

### **SOLIDserver Management**

- The Administration Page
- Centralized Management
- CLI Access

### **Introduction to SmartArchitecture**

• SmartArchitecture Overview

### **DNS Administration**

- DNS Server Management
- Smart Architecture for DNS
- Intro. to Managing DNS Zones
- Managing DNS Resource Records
- DNS Server Features
- Zone Management
- Smart DNS Workflow
- DNS Reports and Analytics

### **Exporting and Importing Data**

- Export Reports
- Import to DNS

### **System Administration**

- User Accounts and Delegation
- Backup and Restore
- Management High-Availability
- Software Upgrade
- Using EfficientIP Support eLearning

### **Optional Content**

- SOLIDserver Product Information eLearning
- Setting Up the SOLIDserver eLearning
- License Management eLearning

## **Pe** efficient iP

As one of the world's fastest growing DDI vendors, EfficientIP helps organizations drive business efficiency through agile, secure and reliable network infrastructures. Our unified management framework for DNS-DHCP-IPAM (DDI) and network configurations ensures end-to-end visibility, consistency control and advanced automation. Additionally, our unique 360° DNS security solution protects data confidentiality and application access from anywhere at any time. Companies rely on us to help control the risks and reduce the complexity of challenges they face with modern key IT initiatives such as cloud applications, virtualization, and mobility. Institutions across a variety of industries and government sectors worldwide rely on our offerings to assure business continuity,<br>reduce operating co

Copyright © 2023 EfficientIP, SAS. All rights reserved. EfficientIP and SOLIDserver logo are trademarks or registered trademarks of EfficientIP SAS. All registered trademarks are property of their respective owners. EfficientIP assumes no responsibility for any inaccuracies in this document or for any obligation to update information in this document.

Americas EfficientIP Inc. 1 South Church Street<br>West Chester, PA 19382-USA  $+1888 - 228 - 4655$ 

**Europe** EfficientlP SAS 90 Boulevard National<br>92250 La Garenne Colombes-FRANCE +33 1 75 84 88 98

Asia . ----<br>EfficientlP PTE Ltd<br>60 Paya Lebar Road #11-47<br>Paya Lebar Square SINGAPORE 409051 +65 6678 7752